# 61A Lecture 11

Friday, September 23

### A Function with Behavior That Varies Over Time

Let's model a bank account that has a balance of \$100

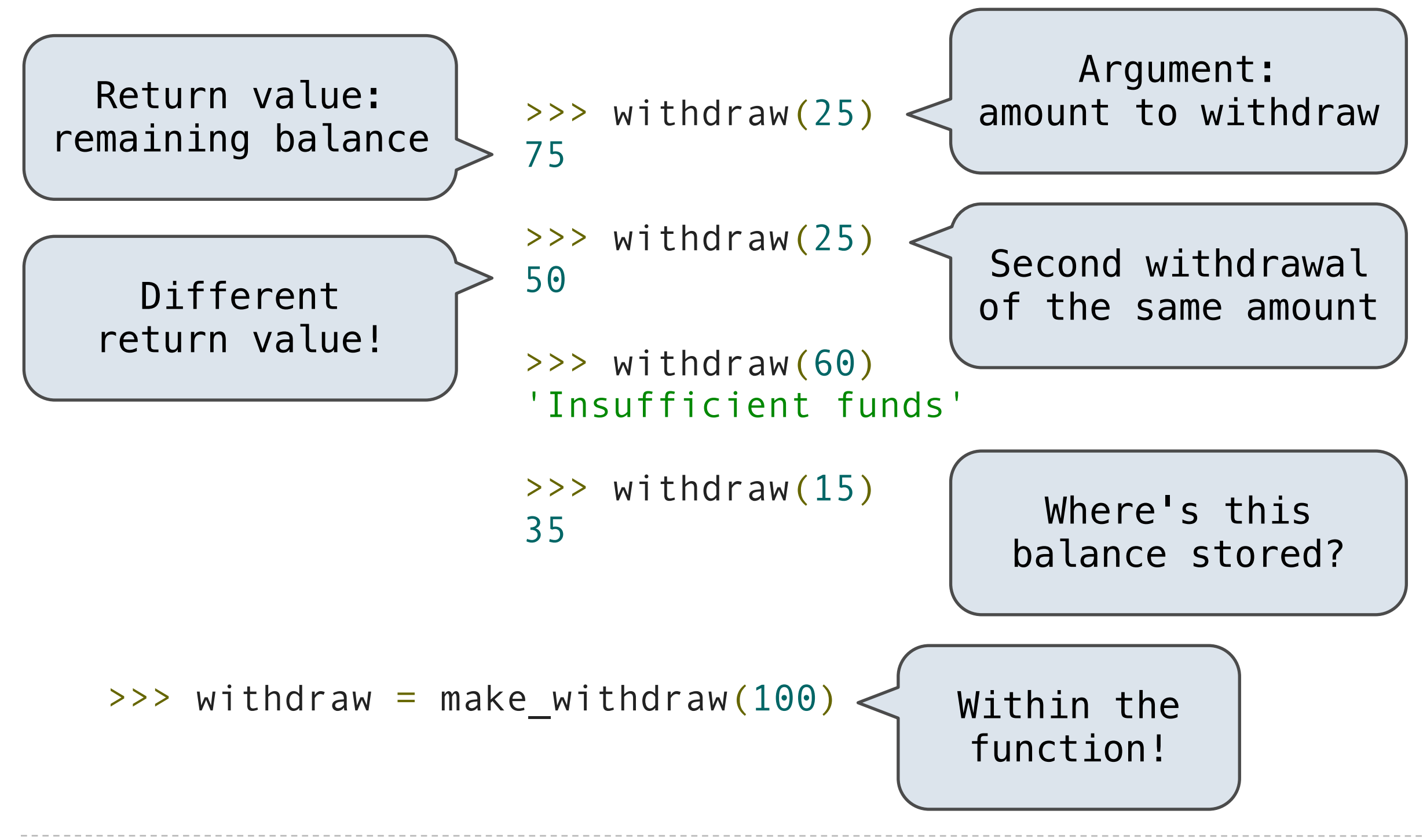

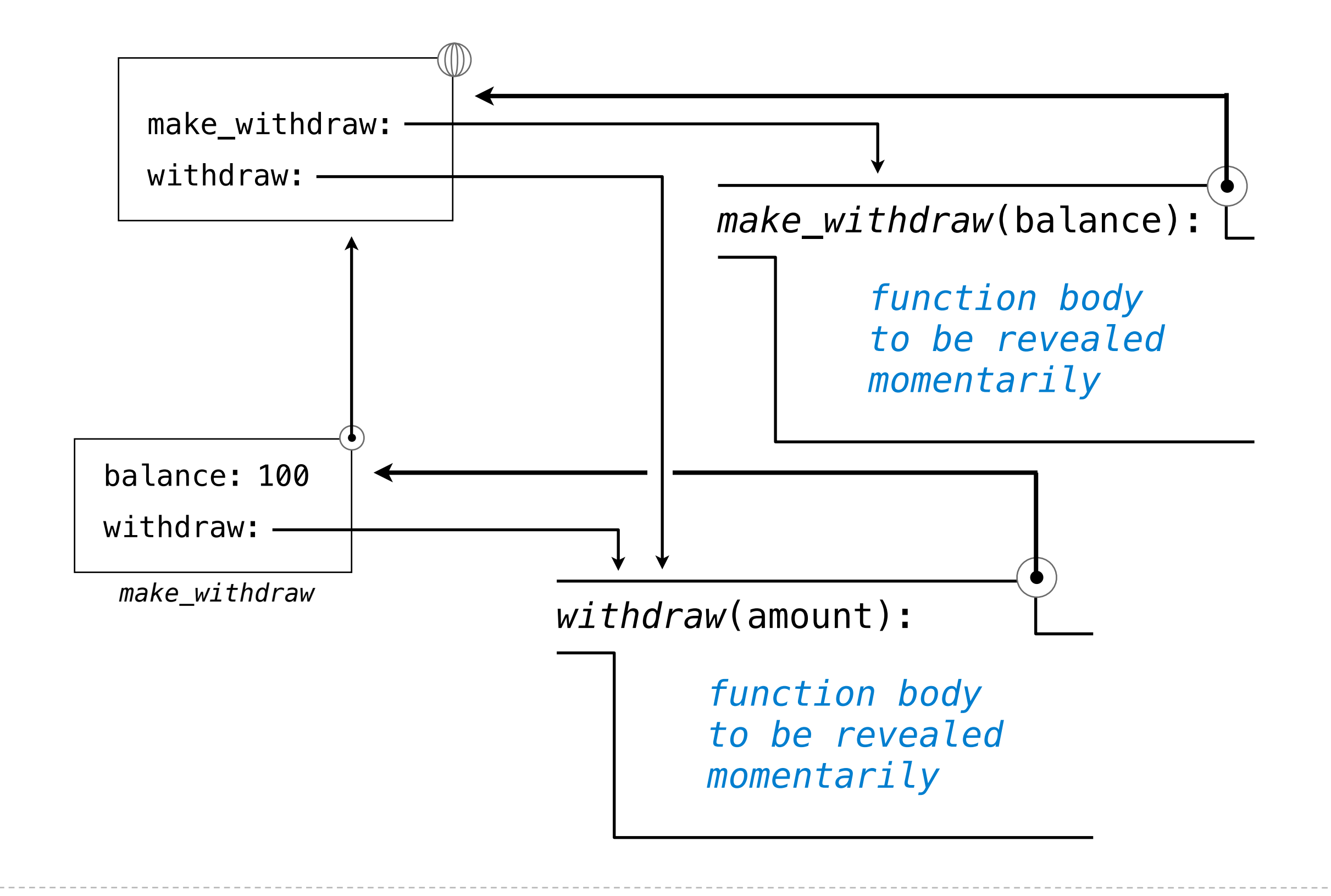

def make\_withdraw(balance):

```
 """Return a withdraw function with a starting balance."""
def withdraw(amount):
    nonlocal balance 
    if amount > balance:
        return 'Insufficient funds'
   balance = balance - amount
    return balance
return withdraw
                          Declare the name 
                         "balance" nonlocal
                                   Re-bind balance where it 
                                     was bound previously
                         Demo
```
# Local, Non-Local, and Global Frames

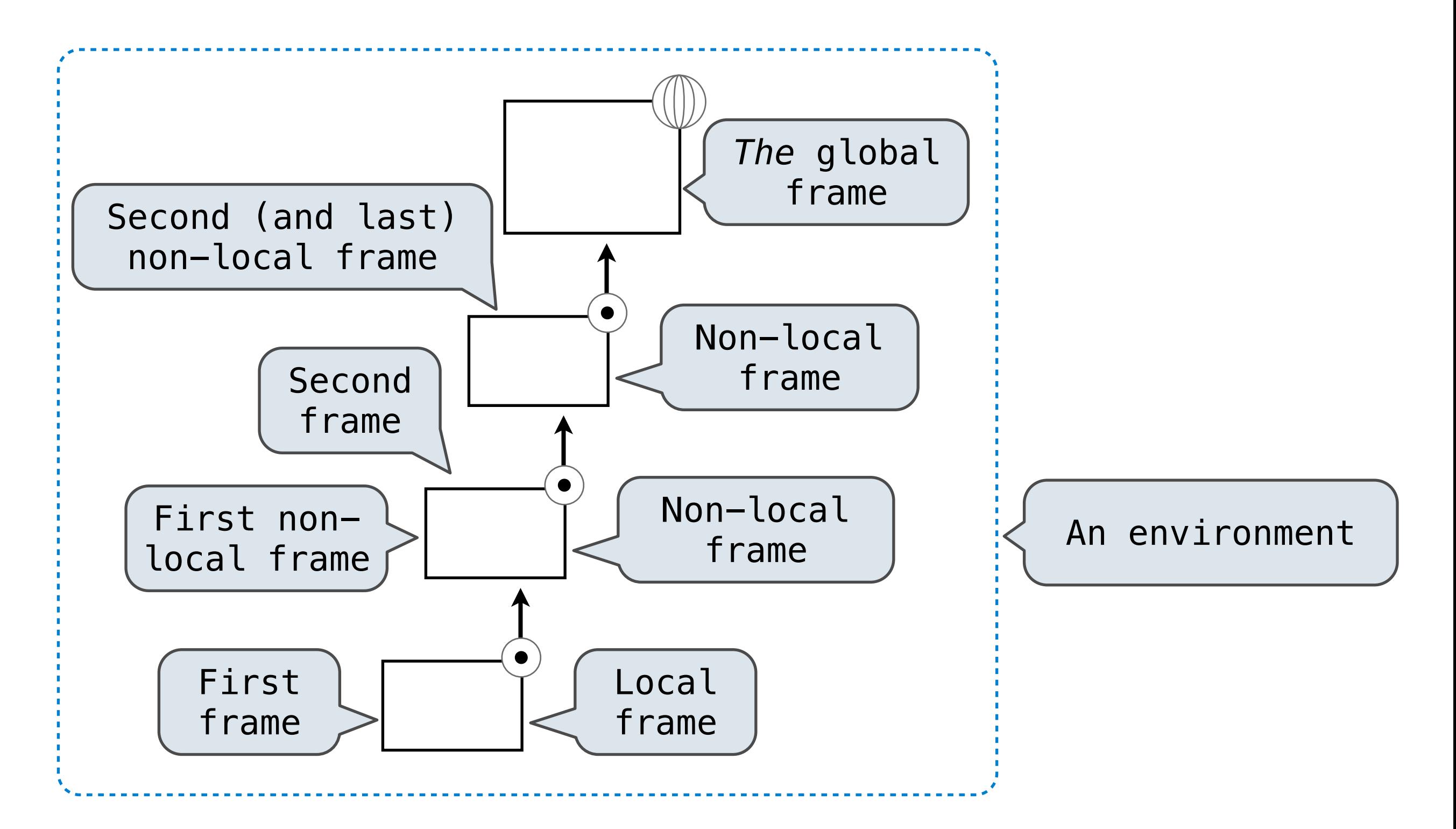

```
nonlocal <name>, <name 2>, ...
```
**Effect:** Future references to that name refer to its pre-existing binding in the **first non-local frame** of the current environment in which that name is bound.

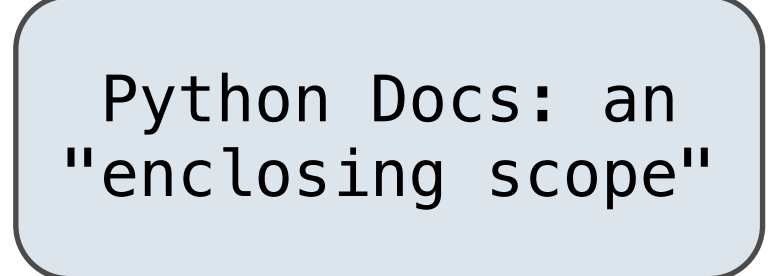

#### **From the Python 3 language reference**:

Names listed in a [nonlocal](http://docs.python.org/release/3.1.3/reference/simple_stmts.html#nonlocal) statement must refer to pre-existing bindings in an enclosing scope.

Names listed in a [nonlocal](http://docs.python.org/release/3.1.3/reference/simple_stmts.html#nonlocal) statement must not collide with pre-existing bindings in the local scope.

[http://docs.python.org/release/3.1.3/reference/simple\\_stmts.html#the-nonlocal-statement](http://docs.python.org/release/3.1.3/reference/simple_stmts.html#the-nonlocal-statement)

<http://www.python.org/dev/peps/pep-3104/>

### The Many Meanings of Assignment Statements

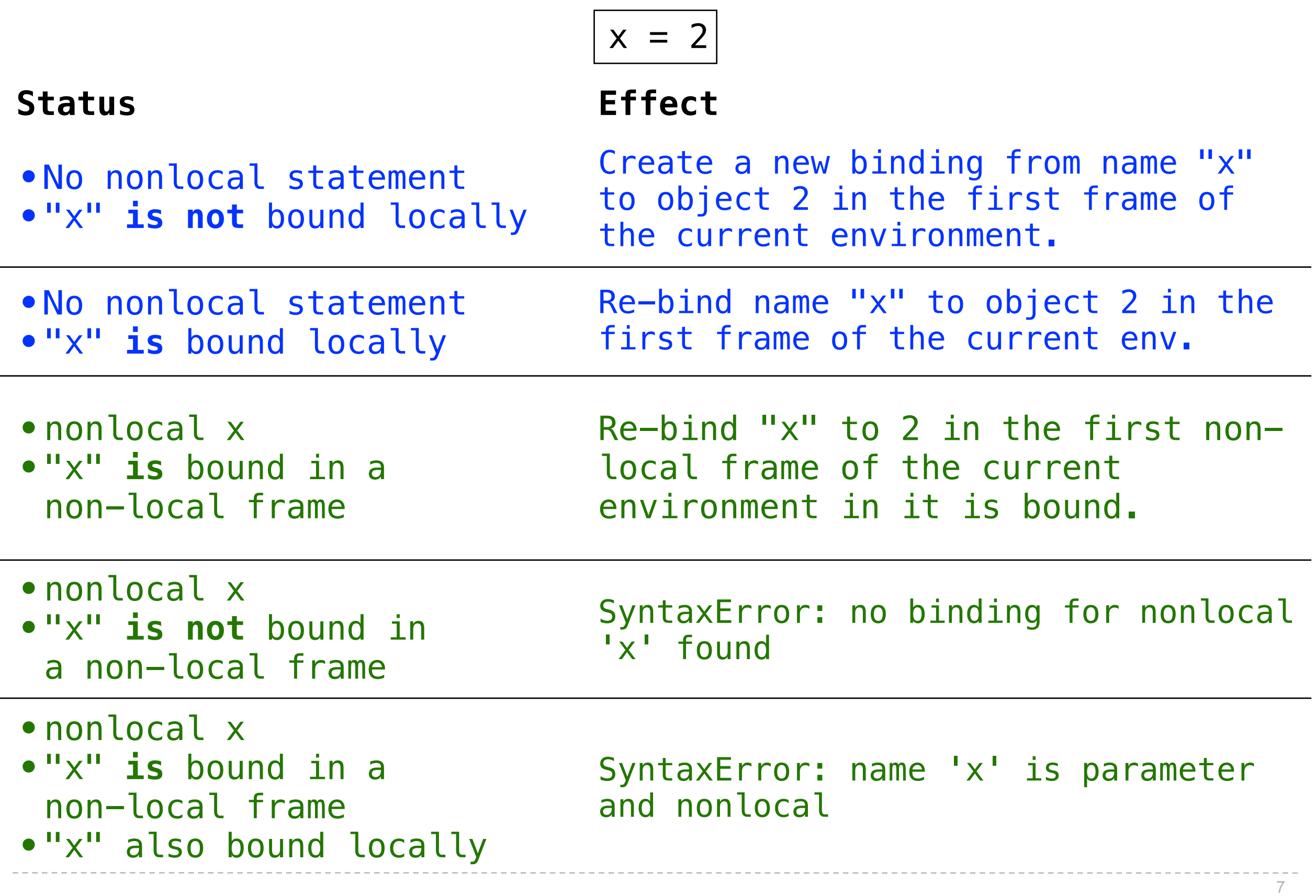

#### Assignment Review: Teenage Mutant Ninja Turtles

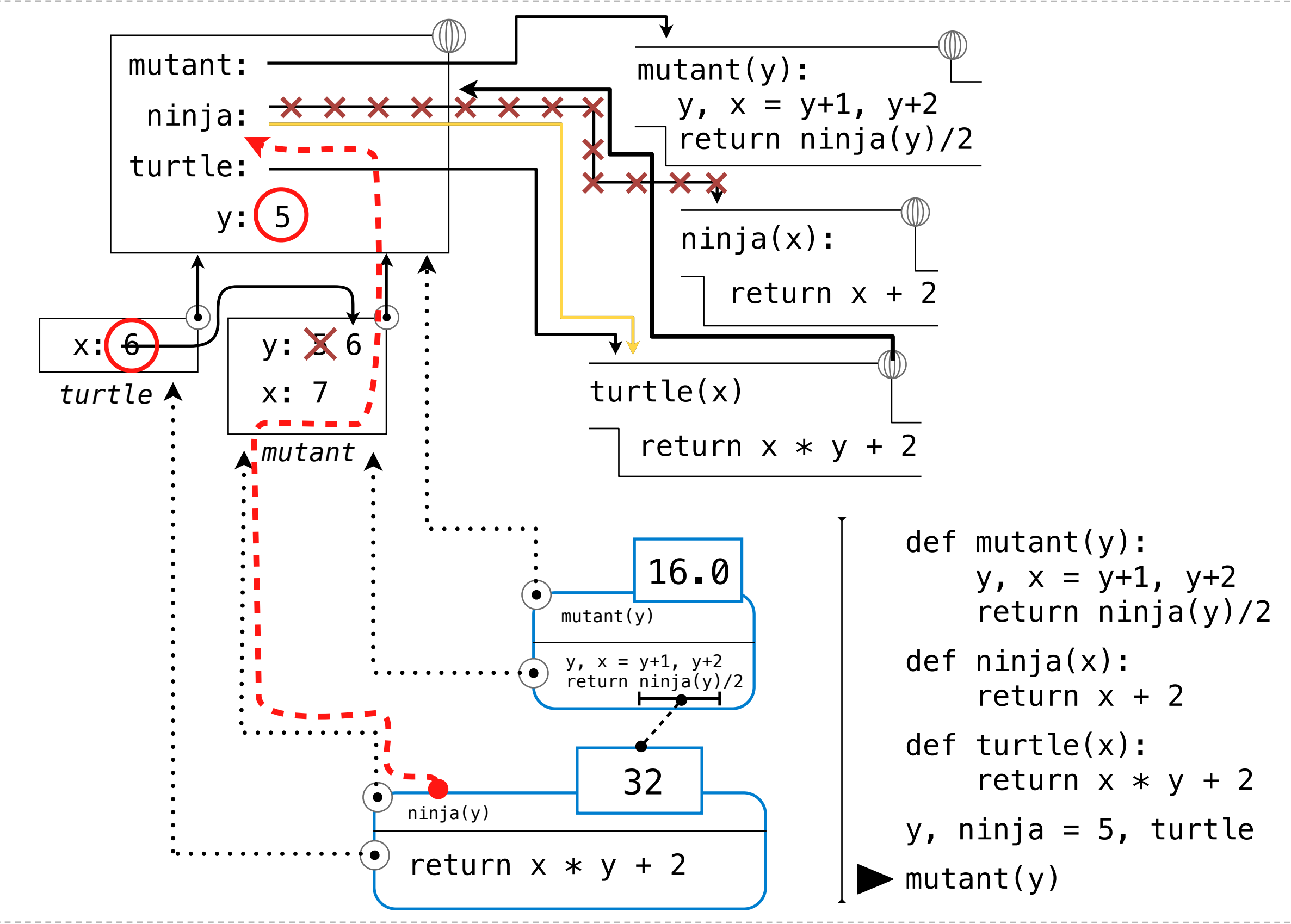

#### Assignment Review: Teenage Mutant Ninja Turtles

- Bind mutant, ninja, and turtle to their respective functions
- Simultaneously: bind y to 5 and ninja to the *turtle* function
- Apply the *mutant* function *to 5*
	- In the first frame, bind y to 6 and x to 7
	- Look up ninja, which is bound to the *turtle* function
	- Look up y, which is bound to 6
	- Apply the *turtle* function to 6
		- Look up x, which is bound to 6 in the local frame
		- Look up y, which is bound to 5 in the global frame
		- Return  $6 * 5 + 2 = 32$
	- Return 32 / 2 =  $16.0$

def mutant(y):  $y, x = y+1, y+2$  return ninja(y)/2 def ninja(x): return  $x + 2$ def turtle(x): return  $x * y + 2$  $y$ , ninja = 5, turtle mutant(y)

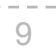

Intrinsic function name

# Environment Diagram of Withdraw

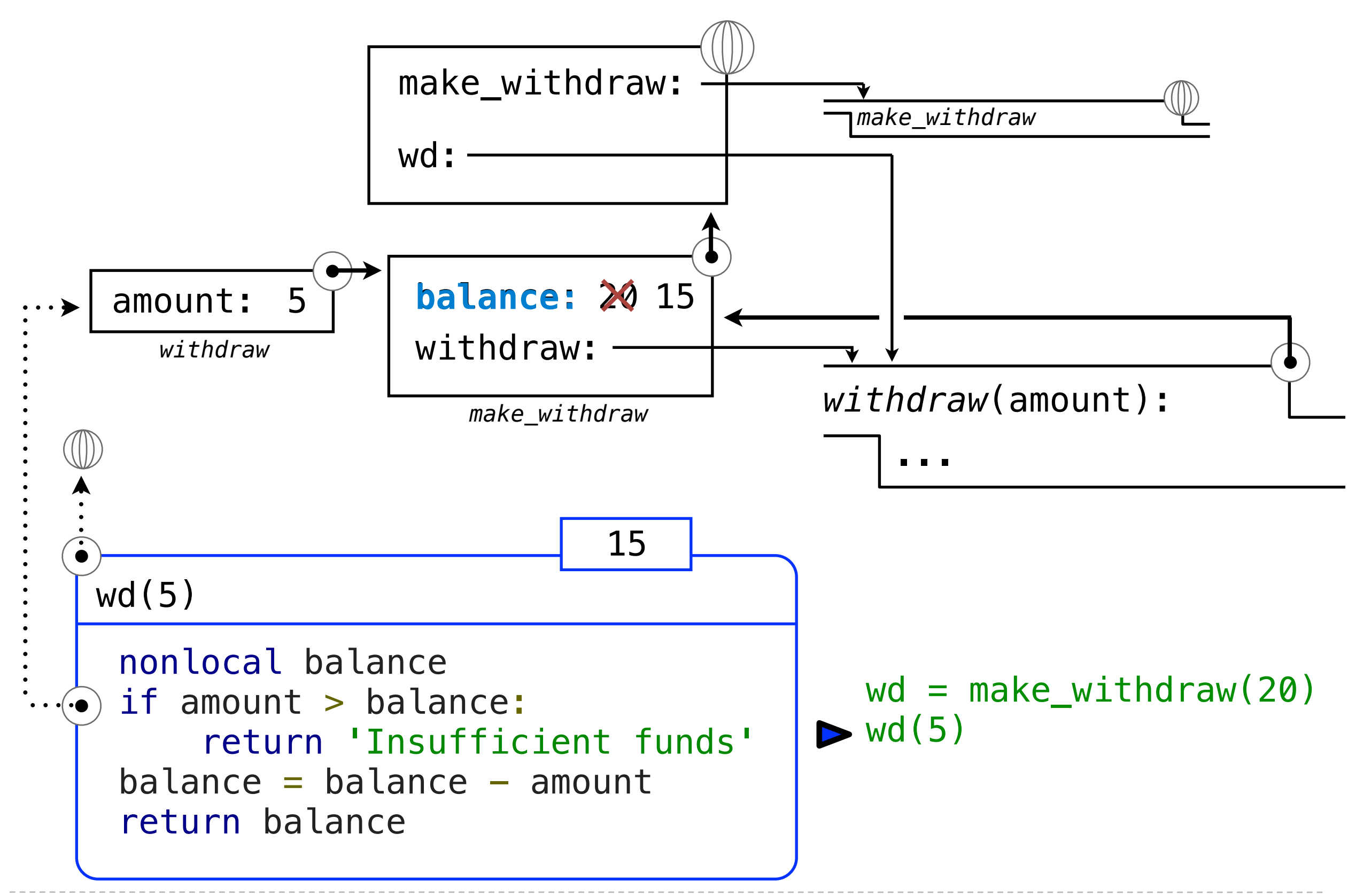

# Calling a Withdraw Function Twice

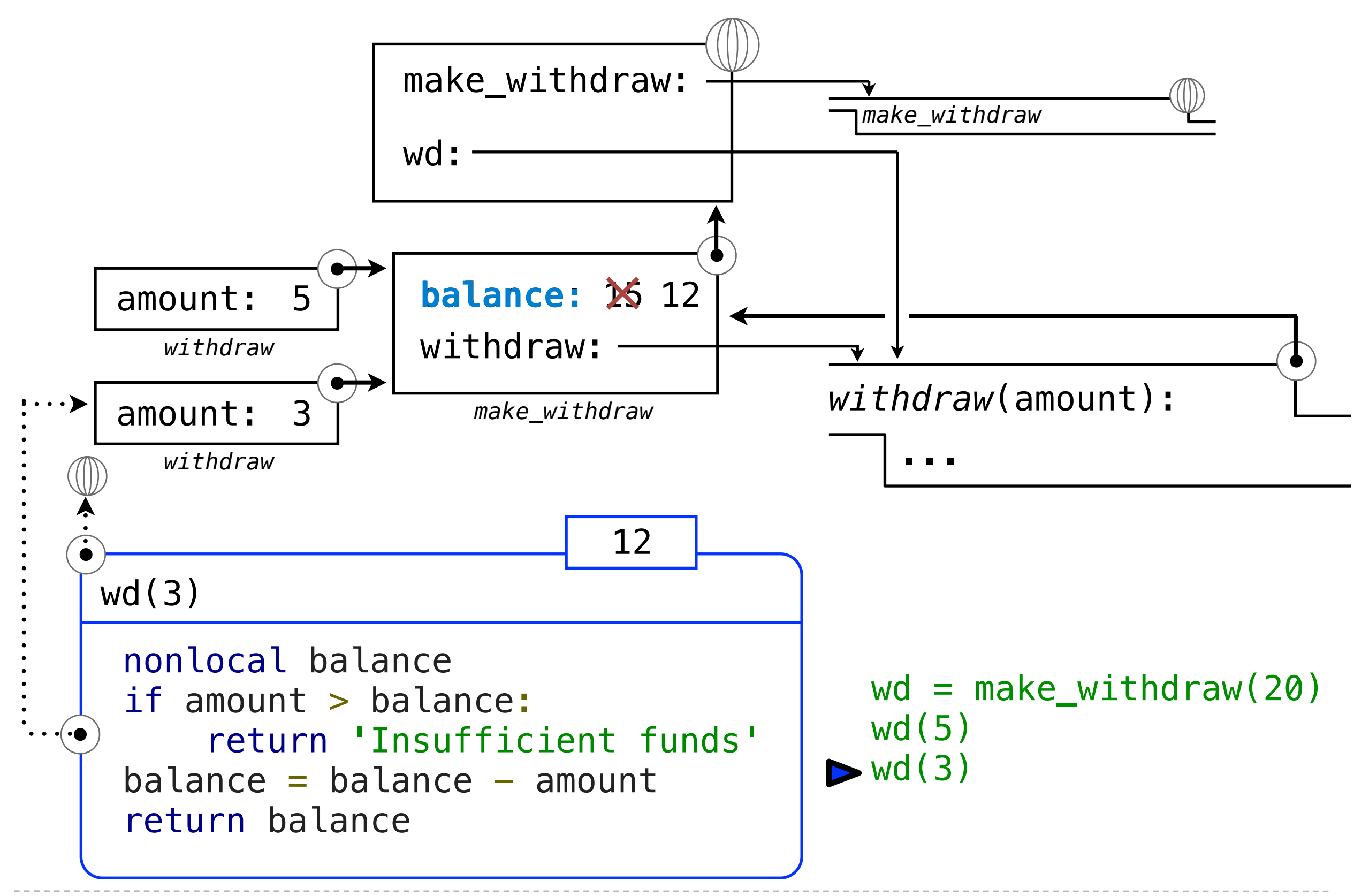

### Creating Two Different Withdraw Functions

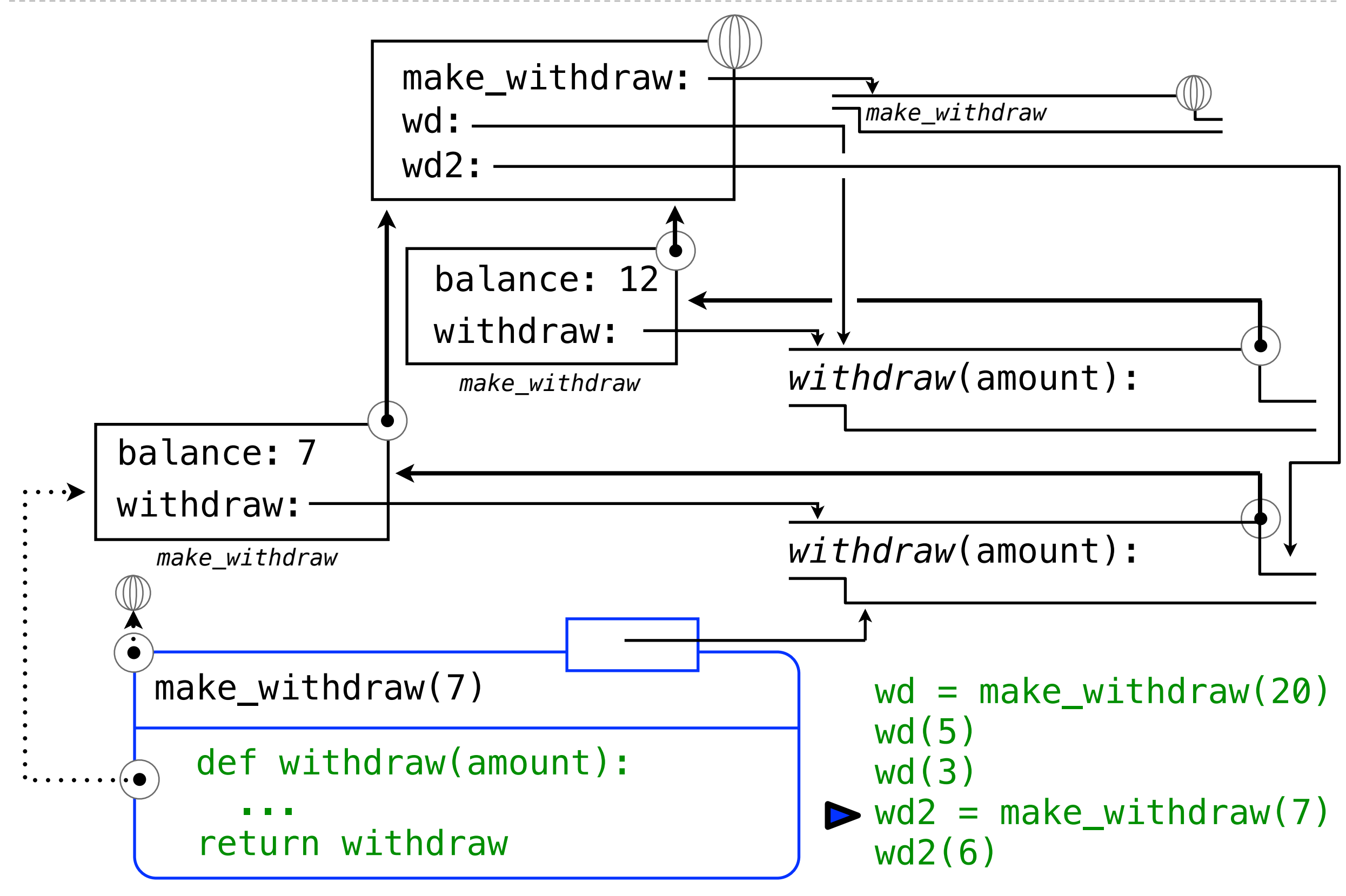

## Creating Two Different Withdraw Functions

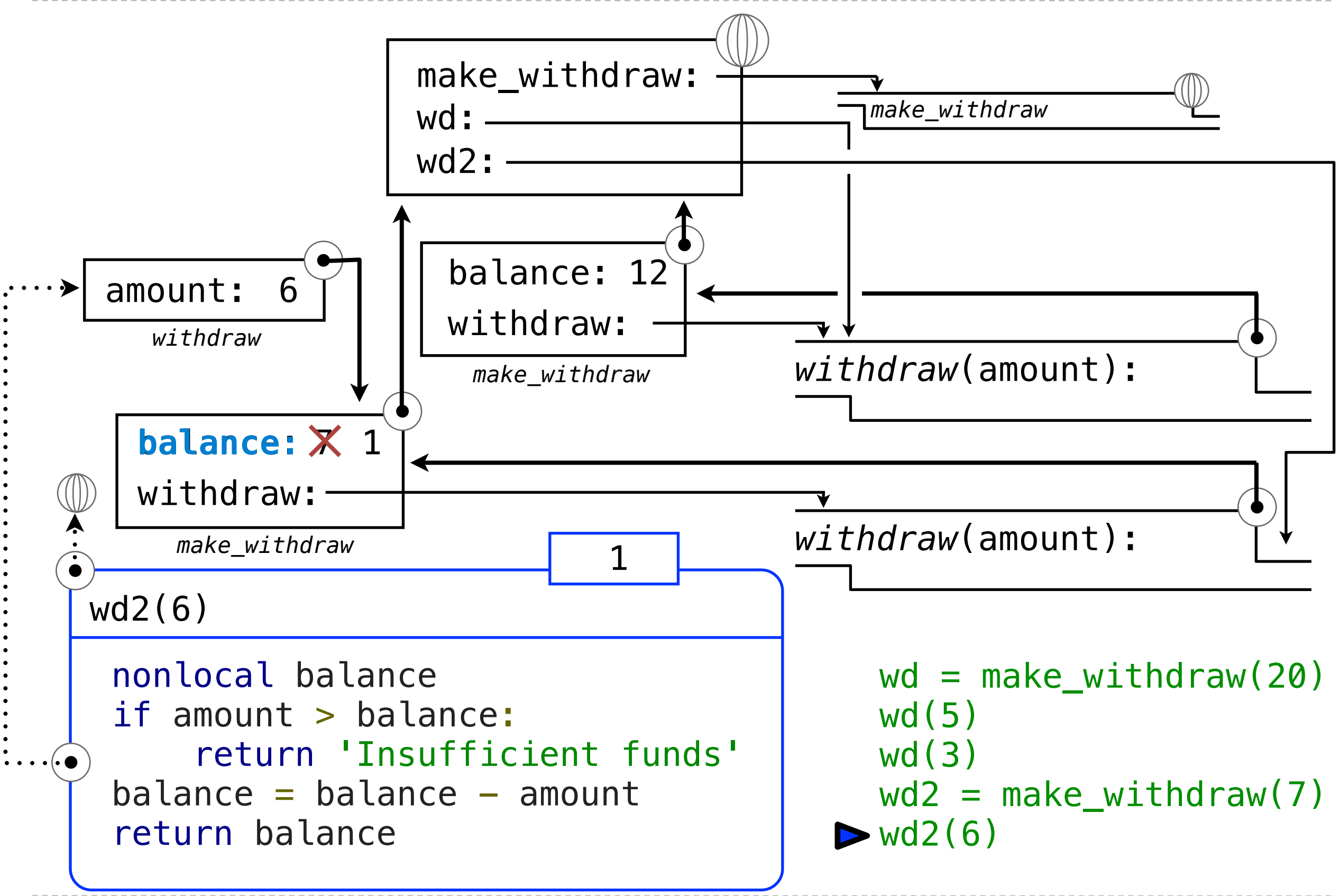

#### The Benefit of Non-Local Assignment

- •Ability to **maintain some state** that is **local** to a function, but **evolves** over successive calls to that function.
- •The binding for balance in the first non-local frame of the environment associated with an instance of withdraw is **inaccessible to the rest of the program.**
- •An abstraction of a bank account that **manages its own internal state.**

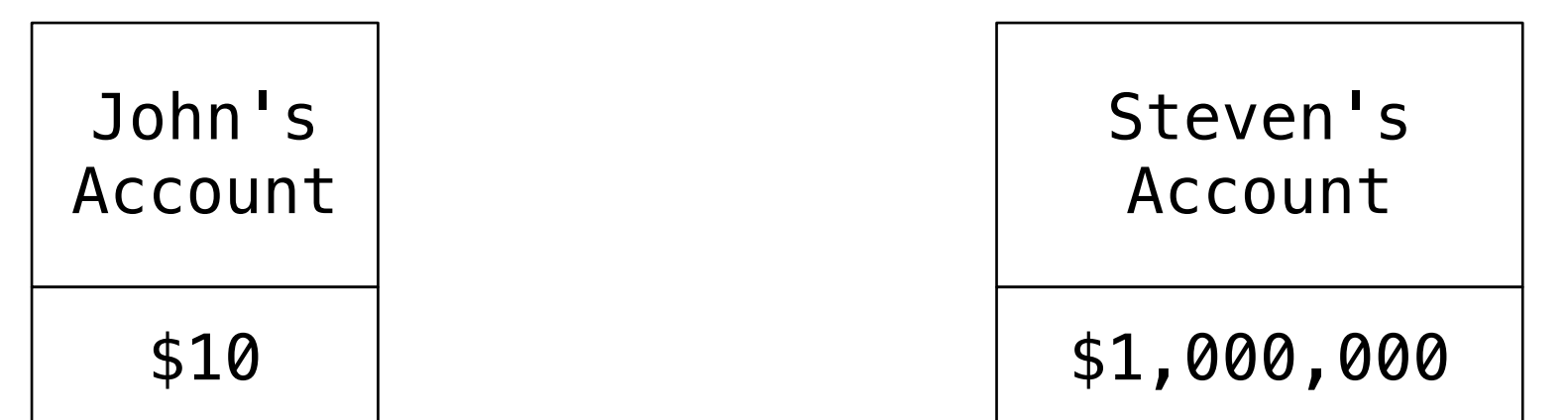

# Multiple References to a Single Withdraw Function

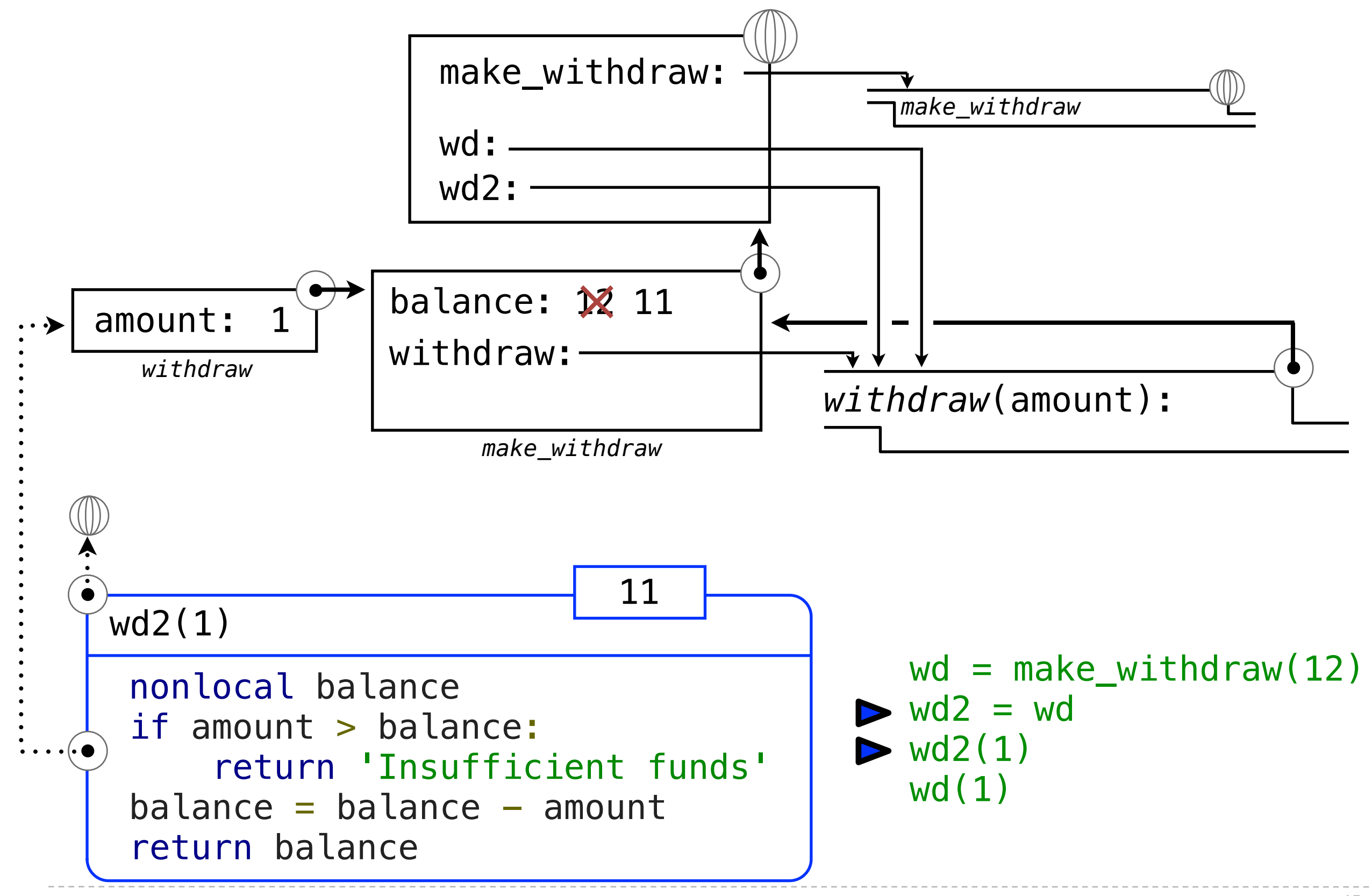

# Multiple References to a Single Withdraw Function

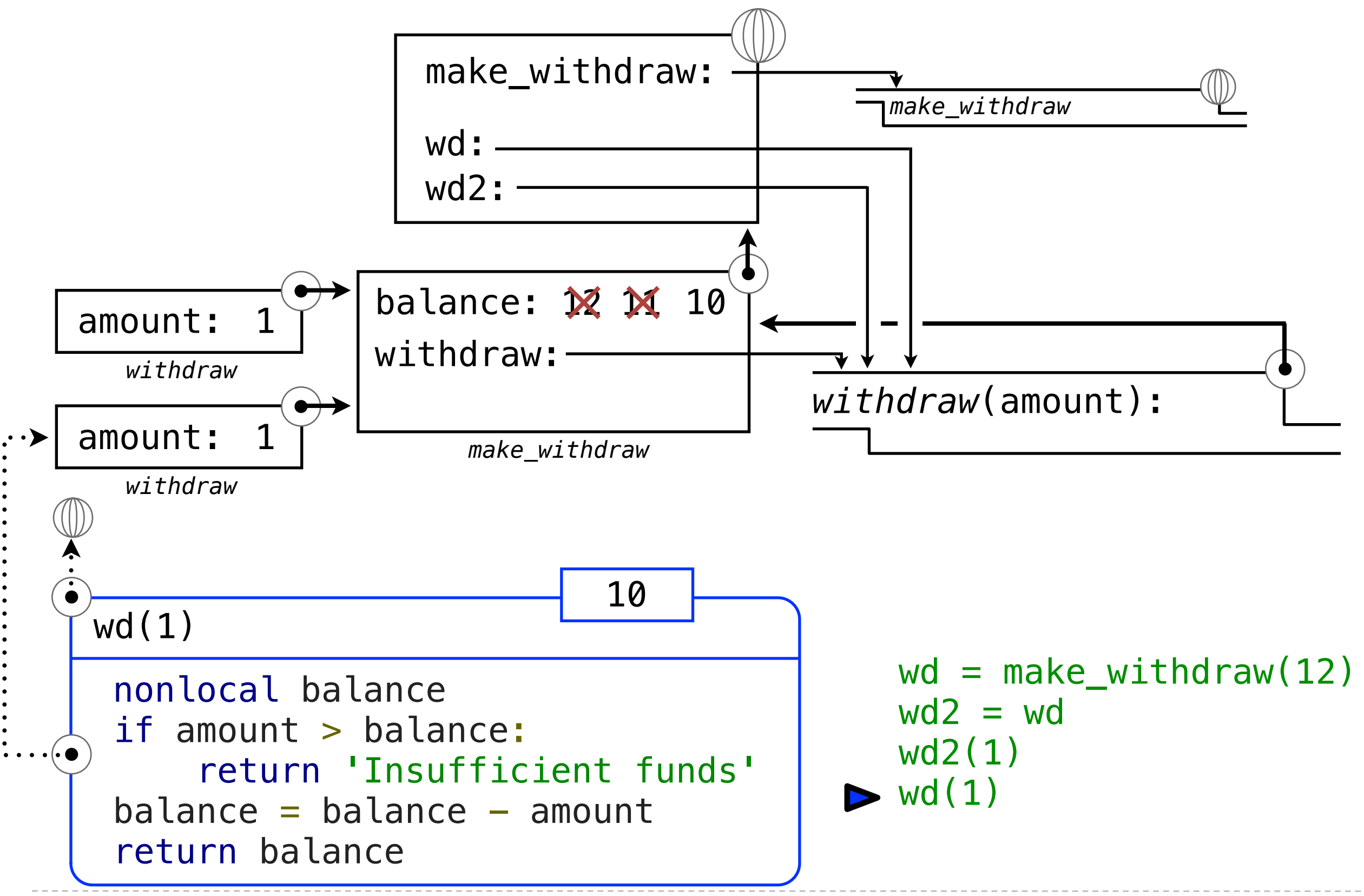

#### Sameness and Change

- As long as we **never modify** objects, we can regard a compound object to be precisely the **totality of its pieces**.
- A **rational number** is just its numerator and denominator.
- This view is no longer valid **in the presence of change**.
- Now, a compound data **object has an "identity"** that is something more than the pieces of which it is composed.
- A bank account is **still "the same" bank account even if we change the balance** by making a withdrawal.
- Conversely, we could have two bank accounts that happen to have the **same balance, but are different objects**.

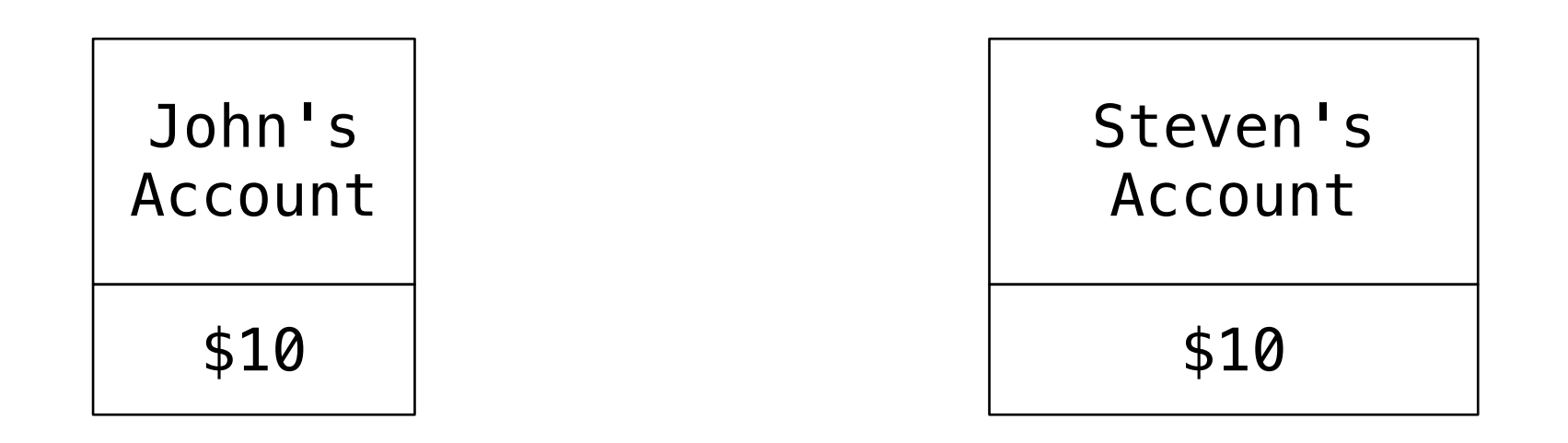

•An expression is **referentially transparent** if its value does not change when we substitute one of its subexpression with the value of that subexpression.

 $mul(add(2, mul(4, 6)), add(3, 5))$ 

 $mul(add(2, 24)$ ,  $add(3, 5))$ 

- $mul($  26 ,  $add(3, 5))$
- •Re-binding operations violate the condition of referential transparency because they do more than return a value; **they change the environment.**
- •Two separately defined functions are not the same, because **changes to one may not be reflected in the other.**